# **Determinación de la frecuencia natural de vibración de una barra. Parte 2, ajuste teórico y validación por análisis de video.**

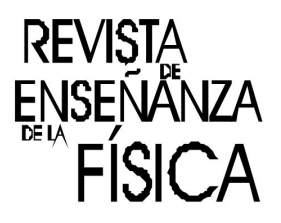

# **Nicolás Pérez<sup>1</sup>** , **Cecilia Pérez<sup>2</sup>** , **Marco Aurelio Brizzotti Andrade<sup>3</sup>** , **José Di Laccio2,4**

*<sup>1</sup>Grupo de Ingeniería Aplicada a los Procesos Agrícolas y Biológicos, Centro Universitario de Paysandú, Universidad de la República, Ruta 3 Km 363, Paysandú, CP 60000, Uruguay.*

<sup>2</sup>*Departamento de Física del Litoral, CENUR Litoral Norte, Universidad de la República, 25 de agosto 281, Salto, CP 50000, Uruguay.*

*3 Instituto de Física, Universidade de São Paulo, CP 66318, 05314-970, São Paulo, Brasil.*

*<sup>4</sup>Departamento de Física del Ce.R.P del Litoral, Consejo de Formación en Educación, Florencio Sánchez 398, Salto CP50000, Uruguay*

**E-mail:** nico@fisica.edu.uy

#### **Resumen**

En esta segunda parte del Relato de la Experiencia, "Determinación de la frecuencia natural de vibración de una barra", se realiza la determinación de la ecuación clásica de cálculo de la frecuencia natural a partir del análisis dimensional. Este ejemplo muestra la potencia de dicho análisis para la obtención de ecuaciones físicas a partir del conocimiento de las magnitudes involucradas en el problema. Se realiza además la validación del modelo obtenido mediante el análisis de audio (Parte 1 del trabajo) utilizando análisis de video. El video se obtiene utilizando un teléfono celular. Se describe el análisis realizado sobre las imágenes para la obtención del desplazamiento de la barra en función del tiempo. Es de destacar que utilizando equipamiento convencional ambos métodos son complementarios, el video permite medir vibraciones de frecuencia menor a 15 Hz mientras que el audio permite medir vibraciones de frecuencia mayor a 15 Hz.

**Palabras clave:** Frecuencia natural, Video, Análisis dimensional.

#### **Abstract**

In this second part of the Experiment Report, "Determination of the natural frequency of a vibrating bar", the classic equation to compute the frequency is obtained by means of dimensional analysis. This example shows the power of the dimensional analysis to obtain physic relationships, starting from the knowledge of the magnitudes involved in the problem. The previous model, obtained by using the sound card (Part 1 of this work), is validated by a video analysis. The video can easily recorded using a cell phone. The image analysis to obtain the mechanical displacement as a function of time is also described. It should be noted that both methods are complementary. The video analysis allows the determination of the natural frequency for vibrations with frequencies lowest than 15 Hz, whereas the sound analysis is suitable for frequencies highest than 15 Hz.

**Keywords:** Natural frequency, Video, Dimensional analysis.

## **I. INTRODUCCIÓN**

Esta segunda parte es complementaria al análisis presentado en "*Determinación de la frecuencia natural de vibración de una barra. Parte 1, estudio experimental utilizando tarjeta de sonido*" para la determinación de la relación entre la frecuencia natural de oscilación de la barra y la longitud de la misma.

Aquí presentaremos la obtención de la ecuación de cálculo de la frecuencia a partir del análisis dimensional y los resultados obtenidos en el experimento. Para ello primeramente se recuerdan algunos fundamentos del análisis dimensional y su uso para obtener ecuaciones de física. En nuestro curso

*Revista de Enseñanza de la Física. Vol. 27, No. Extra, Nov. 2015, 391-397*

391www.revistas.unc.edu.ar/index.php/revistaEF/

*La evaluación del presente artículo estuvo a cargo de la organización de la 19 Reunión Nacional de Educación en Física*

introductorio de Física 1, el análisis dimensional se incluye como parte de los contenidos programáticos a tratar. Este tema se plantea desde el punto de vista teórico, donde se resalta la necesidad de la consistencia dimensional de las ecuaciones en física. Se incluyen ejercicios de cálculo donde se deduce una ecuación a partir de las magnitudes involucradas, pero generalmente no se utiliza como método de laboratorio para determinar la misma. En el experimento propuesto, el cálculo dimensional puede utilizarse para la determinación una expresión para las frecuencias naturales de vibración de la barra.

Por otra parte, las frecuencias pueden obtenerse de forma analítica y su deducción es ampliamente conocida. Sin embargo, el nivel de dificultad tanto en la deducción como en la solución del problema exceden los conocimientos que tienen los estudiantes en el primer semestre universitario. Los modos de vibración se obtienen de las condiciones de borde aplicados a la ecuación de propagación de ondas en una barra. Esta es una ecuación en derivadas parciales, tema que generalmente se aprende en el segundo o tercer semestre. La solución de dicha ecuación es relativamente compleja para ejemplo introductorio, ya que es una ecuación de cuarto orden en la posición. Por ello, el análisis dimensional aún con sus limitaciones, parece más adecuando en este caso.

En la parte de verificación, se utiliza el análisis de un video para la obtención de la vibración de la punta de la barra en función del tiempo. Este método se realiza grabando el video con un teléfono celular, lo que hace la experiencia reproducible en cualquier sala de aula. Sin embargo, debe poseerse un software de procesamiento de imágenes que nos permita dicha estimación (Calderón y otros, 2015). Nosotros hemos optado por el software Matlab y damos la guía básica de los comandos utilizados para leer y procesar video.

#### **II. FUNDAMENTOS TEORICOS**

#### **A. Frecuencia de los modos se vibración**

La ecuación clásica al problema de propagación de ondas en una barra está ampliamente descrita en la bibliografía (Kinsler y otros, 2000) (Gil, 2002) (García, 1998). Se repasan los principales pasos para la solución de dicha ecuación. En este caso se trata de resolver la propagación de ondas de flexión en una barra con un extremo fijo. La ecuación diferencial que mide el apartamiento de un punto de la barra de su línea media *y(x,t)*, para un punto cualquiera a lo largo de la barra *x* y un tiempo *t*, es del tipo:

$$
\frac{\partial^2 y(x,t)}{\partial t^2} = -\frac{EI_z}{\mu} \frac{\partial^4 y(x,t)}{\partial x^4}
$$
 (1)

Aquí *E* es el módulo de Young, *I<sup>z</sup>* es el momento de área de la sección transversal de la barra y *µ* es la densidad lineal de masa. Esta es una ecuación diferencial en derivadas parciales de cuarto orden que puede resolverse por el método tradicional de separación de variables proponiendo  $y(x,t) = f(x), g(t)$ . Sustituyendo en (1) se obtiene:

$$
f(x)\frac{d^2 g(t)}{dt^2} = -g(t)\frac{EI_z}{\mu}\frac{d^4 f(x)}{dx^4}
$$
 (2)

Al ser la posición y el tiempo variables independientes, (2) pude escribirse como dos ecuaciones diferenciales ordinarias, una en el tiempo y otra en la posición, ambas igualadas a la misma constante *c 2* .

$$
\frac{1}{g(t)}\frac{d^2g(t)}{dt^2} = -\frac{1}{f(x)}\frac{d^4f(x)}{dx^4} = c^2
$$
\n(3)

$$
\frac{d^2 g(t)}{dt^2} = c^2 \frac{EI_z}{\mu} g(t)
$$
\n
$$
(4)
$$

$$
\frac{d^4 f(x)}{dx^4} = -c^2 f(x)
$$
 (5)

Ambas ecuaciones admiten soluciones exponenciales. La ecuación del tiempo es la de un oscilador armónico, de forma que la solución puede escribirse como:

$$
y(x,t) = A(x)\cos(\omega t + \varphi)
$$
 (6)

*Revista de Enseñanza de la Física. Vol. 27, No. Extra, Nov. 2015, 391-397* 392 www.revistas.unc.edu.ar/index.php/revistaEF/

$$
\omega = c \sqrt{\frac{EI_z}{\mu}} \tag{7}
$$

En (6) la amplitud *A(x)* es proporcional a la función *f(x)* obtenida por separación de variables. La constante *c*, y con ello la frecuencia, depende las condiciones de borde impuestas en  $x = 0$  y  $x = L$ .

Este problema debe resolverse numéricamente. Para el caso de una barra de largo *L* y extremo fijo la solución es:

$$
c = \frac{3,516}{L^2} \tag{8}
$$

Por lo que la frecuencia fundamental de oscilación puede expresarse como (García, 1998) (Bedian, 2010):

$$
f_1 = \frac{0.56}{L^2} \sqrt{\frac{EI_z}{\mu}}
$$
 (9)

En nuestro ejemplo, se utiliza una hoja de sierra Eclipse, modelo AE46X, densidad de masa  $\mu = 0.057$ kg/m, espesor  $e = 0.63$  mm, ancho  $h = 12.5$  mm,  $E = 200$  GPa (aproximado para acero endurecido tipo M2). Sustituyendo estos valores para una longitud de 290 mm obtenemos  $I = h.e^{3}/12 = 2,6 10^{-13}$  m y una frecuencia fundamental de vibración de *f* = 6,3 Hz.

### **B. Análisis dimensional**

Una de las aplicaciones clásicas del análisis dimensional es la obtención de candidatos a ecuaciones de cálculo para magnitudes físicas. La idea se basa en que las ecuaciones físicas deben ser dimensionalmente correctas y en la hipótesis de que la ecuación a descubrir se pude escribir como el producto de otras magnitudes conocidas con los exponentes adecuados. En esta hipótesis radica la "física" subyacente para que el análisis dimensional produzca resultados correctos, deben conocerse las magnitudes de las cuales el fenómeno depende y el resultado se escribe como el producto de estas magnitudes. Es evidente que no se trata de un método general, pero en muchos casos permite encontrar soluciones en forma rápida.

El método sistemático para la resolución de estos problemas se plantea utilizando los fundamentos del álgebra lineal. Cada subconjunto de magnitudes físicas (sub espacio en álgebra) puede escribirse dimensionalmente como combinación lineal de un conjunto de magnitudes base (generador y linealmente independiente). En el caso de una magnitud mecánica, la base de este sub espacio la forman los versores longitud [*L*] (1,0,0), masa [*M*] (0,1,0) y tiempo [*T*] (0,0,1). Estos se consideran una terna ortonormal que generan cualquier magnitud mecánica dimensionalmente. Una magnitud *X* cualquiera se expresa de la forma:

$$
[X] = [L]^{\alpha} [M]^{\beta} [T]^{\gamma} \to (\alpha, \beta, \gamma)
$$
\n
$$
(10)
$$

Si conocemos las magnitudes de las cuales una magnitud depende y sus coordenadas en la base, podemos plantear las ecuaciones dimensionales para encontrar una posible relación consistente con el análisis dimensional. Como ejemplo consideremos el péndulo simple, en una primera aproximación podríamos pensar que el período del péndulo *T<sup>p</sup>* puede depender de la masa *m*, el largo del hilo *l<sup>h</sup>* y la aceleración de la gravedad *g*. Esto puede escribirse dimensionalmente de la forma:

$$
[T_p] = [L]^0 [M]^0 [T]^1 \to (0, 0, 1)
$$
\n(11)

$$
[g] = [L]^1 [M]^0 [T]^{-2} \to (1, 0, -2)
$$
\n(12)

$$
[m] = [L]^0 [M]^1 [T]^0 \to (0,1,0)
$$
\n<sup>(13)</sup>

$$
[l_n] = [L]^1 [M]^0 [T]^0 \to (1, 0, 0)
$$
\n(14)

De esta forma se obtiene la igualdad:

$$
[T_p] = [g]^a [m]^{\beta} [l_h]^{\gamma} \to (0,0,1) = \alpha (1,0,-2) + \beta (0,1,0) + \gamma (1,0,0)
$$
\n(15)

Esto nos permite deducir que  $\alpha = -1/2$ ,  $\beta = 0$ ,  $\delta = 1/2$ . Donde se obtiene la relación

$$
T_p = Cte \cdot \sqrt{\frac{l_h}{g}}\tag{16}
$$

Aquí deben destacarse dos aspectos, primero que siempre que se obtiene una relación dimensional hay una constante a determinar. La segunda es que la relación debe validarse mediante un experimento, que permite determinar la constante y confirmar la solución propuesta. Por ejemplo en el caso del péndulo verificar la relación entre *T<sup>p</sup>* y *l<sup>h</sup>* para diferentes longitudes del hilo.

## **III. DEDUCCION DE LA EXPRESION TEORICA USANDO ANALISIS DIMENSIONAL**

Propondremos que la frecuencia de vibración de la barra depende de cuatro magnitudes, la longitud *L*, la densidad lineal de masa *µ*, el módulo de Young *E* y el momento de área *I<sup>z</sup>* . La dependencia con esas magnitudes puede justificarse intuitivamente a partir de la solución de problemas semejantes como la flexión de una barra, el caso del sistema masa-resorte o la oscilación de una cuerda. Sin embargo este conocimiento no debe subestimarse ya que involucra conocer la física esencial del problema.

A partir de esto podemos plantear la ecuación dimensional del problema:

$$
[F] = [L]^{\alpha} [E]^{\beta} [I_z]^{\gamma} [ \mu ]^{\delta} \tag{17}
$$

En donde *α*, *β*, *γ* y *δ* son los exponentes dimensionales de cada magnitud. Para resolver el problema se plantea la expresión de cada magnitud en la base de magnitudes mecánicas:

$$
[F] = [L]^0 [M]^0 [T]^{-1} \to (0, 0, -1)
$$
\n(18)

$$
[L] = [L]^1 [M]^0 [T]^0 \to (1,0,0)
$$
\n(19)

$$
[E] = [L]^{-1} [M']^{1} [T]^{-2} \to (-1, 1, -2)
$$
\n
$$
[I_z] = [L]^4 [M']^{0} [T]^{0} \to (4, 0, 0)
$$
\n
$$
(21)
$$

$$
[\mu] = [L]^{-1} [M']^{\dagger} [T]^0 \to (-1,1,0)
$$
\n(22)

Sustituyendo las expresiones (18) a (22) en (17) obtenemos un sistema de ecuaciones que relacionan los exponentes:

$$
(0,0,-1) = \alpha(1,0,0) + \beta(-1,1,-2) + \gamma(4,0,0) + \delta(-1,1,0)
$$
\n(24)

$$
0 = \alpha - \beta + 4\gamma - \delta \tag{25}
$$

$$
0 = \beta + \delta \tag{26}
$$

$$
-1 = -2\beta \tag{27}
$$

Del resultado del experimento sabemos que *α* = -2 (ver Parte 1 de este trabajo). Esto permite resolver el sistema de ecuaciones (24) en forma cerrada, obteniendo *β* = 1/2; *δ* = -1/2 y *γ* = 1/2. La expresión que se obtiene sustituyendo los exponentes en (17) es:

$$
F = \frac{Cte}{L^2} \sqrt{\frac{E.I_z}{\mu}}
$$
\n(28)

Donde el valor de la constante puede obtenerse a partir del resultado del modelo.

#### **III. VERIFICACION DEL RESULTADO POR ANALISIS DE VIDEO**

Para validar los resultados del modelo obtenido se realiza un análisis de video de la vibración de la barra. Para ello se graba el movimiento utilizando un teléfono celular. La tasa de adquisición de las imágenes es de 29,9816 frames/s. Esto determina la frecuencia de muestreo de nuestro experimento al corresponder un cuadro de la imagen a una posición de la barra. La siguiente figura1 muestra el proceso de adquisición de los datos.

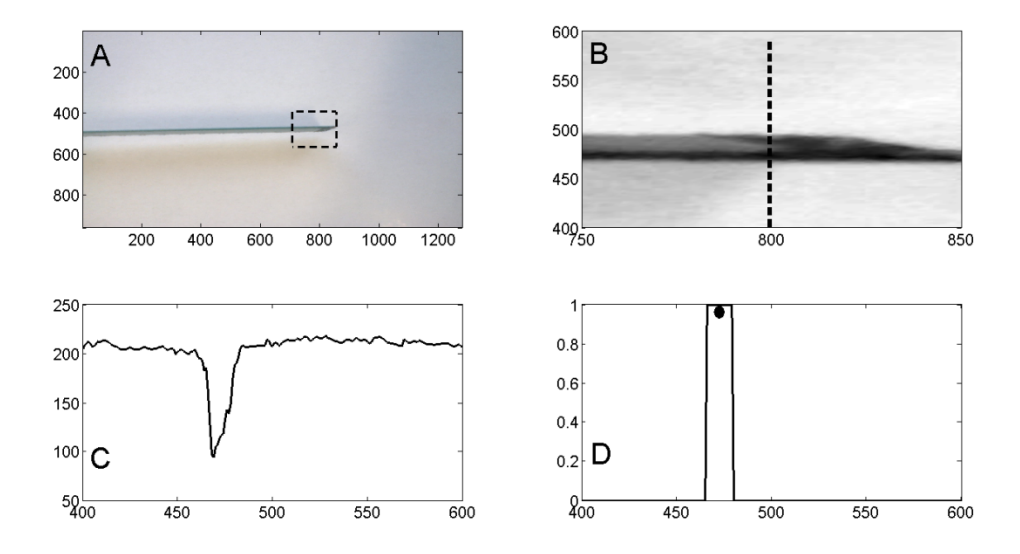

**FIGURA 1.** Lectura de una posición a partir de la imagen. A) Imagen original. B) Detalle de una ventana en torno al extremo de la barra (ventana punteada en A). C) Corte de la imagen con una línea vertical (línea punteada en B). D) Filtro para tomar los valores que corresponden a la posición de la barra y punto del centro de masa calculado.

Para el cálculo de la posición instantánea de la barra se toma un *frame* del video, se le asigna una matriz en el Matlab y se corta dicha matriz con una línea que pase por la barra. El punto de corte es indiferente, ya que solo se desea medir la frecuencia de oscilación. En cada línea se pasa un filtro que asigna a los puntos correspondientes a la barra el valor 1 y cero al resto (figura 4D). Con esto se calcula el centro de masa para asignar la posición de la barra usando la fórmula habitual:

$$
y_{cm} = \frac{1}{N_p} \sum f.y \tag{28}
$$

Donde *f* es el vector de datos que vale 1 en la posición de la barra y cero en el resto. La siguiente figura muestra la secuencia de puntos obtenidos del procesamiento del video.

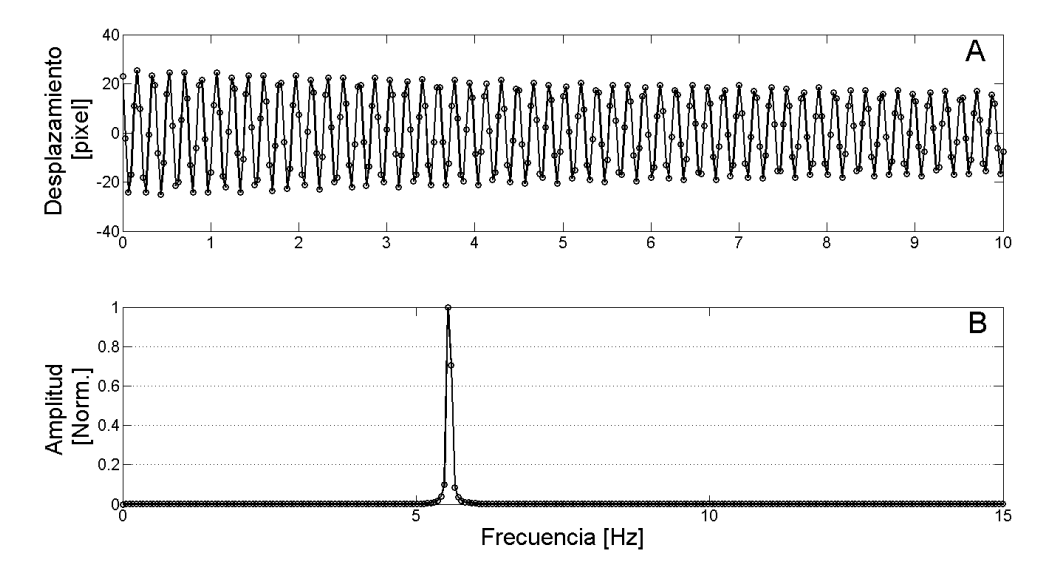

**FIGURA 2.** Arriba: desplazamiento en pixeles en función del tiempo que permite identificar períodos. Abajo: frecuencia fundamental de oscilación usando Fourier.

A partir de estos datos se obtiene que para *L* = 290 mm la frecuencia medida es de 5,6 Hz. Este resultado se presenta en la figura 2 siguiente junto con el modelo *Cte/L<sup>2</sup>* y los resultados experimentales obtenidos en el análisis de audio presentado en la primera parte de este trabajo.

#### **IV. COMANDOS DE VIDEO**

Se listan aquí los principales comandos utilizados para la lectura del video. Primeramente se define un objeto de video con el comando *VideoReader*:

*vid=VideoReader('Nombre\_del\_video');*

Se accede al número de *frames* y a frecuencia de muestreo utilizando la lectura de las propiedades del objeto

*Fs=vid.FrameRate; Nf=vid.NumberOfFrames;*

Para cargar los datos de un cuadro (cuadro *N*) de video en una matriz se utiliza

*M=read(vid, N);*

Finalmente hay que asignar el segmento de la matriz correspondiente a la barra (línea punteada en la figura 1B). En nuestro ejemplo se utiliza *y=M (400:600,800).* Con esto puede construirse un bucle *for* que recorra el video cuadro a cuadro y que tome un segmento y de cada uno. Se calcula el centro de masa de dicho cuatro y se asigna esta posición a la instantánea de la barra. El tiempo se calcula a partir de la *F<sup>s</sup>* .

## **V. CONCLUSIONES**

En esta segunda parte del trabajo se presentó el uso del análisis dimensional para la obtención de la ecuación que relaciona la frecuencia de oscilación de la barra y el largo de la misma. Este ejemplo permite la aplicación de dicho análisis en la solución de un problema complejo que involucra la solución de ecuaciones en derivadas parciales y el cálculo numérico de las constantes asociadas a las condiciones de borde. Se validaron los resultados obtenidos mediante el análisis de video del movimiento de la barra. Es de destacar que el rango de frecuencias donde se puede medir la oscilación con la tarjeta de sonido presenta un mínimo (en nuestro caso aproximadamente 15 Hz) mientras que el rango donde es posible analizar el video presenta un máximo, dado por el número de cuadros por segundo (15 Hz en nuestro caso). De esta forma ambas técnicas son complementarias.

Se verificó que todos los resultados son consistentes, prediciendo un modelo tipo *Cte/L<sup>2</sup>* . Puede evaluarse la diferencia entre los distintos resultados mediante el valor de la *Cte* obtenida. Del análisis de la tarjeta de audio (Parte 1 del trabajo) *Cte* = 0,44 m<sup>2</sup>/s, del análisis del video *Cte* = 0,47 m<sup>2</sup>/s, mientras que a partir de la ecuación teórica (9) y utilizando los valores de *E*, *I* y *µ* ya mencionados en el texto, la  $Cte = 0.53$  m<sup>2</sup>/s. En este caso hay una diferencia mayor respecto al resultado "teórico", sin embargo debe notarse que el módulo de Young es estimado y que la barra es una hoja de sierra que tiene pintura, dientes y otras imperfecciones. Sin embargo, como experimento didáctico el resultado es cualitativamente muy bueno, por lo que es adecuado para su uso en los cursos introductorios de física.

## **AGRADECIMIENTOS**

Se agradece al CSIC – UdelaR y al PEDECIBA – Física por el constante apoyo recibido.

## **REFERENCIAS**

L. Kinsler, A. Frey, A. Coppens y J. Sanders. (2000). *Fundamentals of acoustics*. New York: Jhon Wiley & Sons.

Silvia E. Calderón, Pablo Núñez, José L. Di Laccio, Leila M. Iannelli y Salvador Gil. (2015). *Aulas laboratorios de bajo costo, usando TIC*. Revista Eureka sobre Enseñanza y Divulgación de las Ciencias, 12(1), pp. 212-226.

García, F. (1998). *Física con ordenador. Curso interactivo de Física en Internet*. Disponible en: http://www.sc.ehu.es/sbweb/fisica/default.htm (Recuperado 3 de Julio de 2015)

Gil, S. (2002). *Introducción a la teoría de la elasticidad. Física 1*, UNSAM. Disponible en: http://www.fisicarecreativa.com/papers\_sg/papers\_sgil/Docencia/elasticidad1.pdf (Recuperado 3 de Julio de 2015)